## notice  $0.61$

## Ensemble de motifs diffractant

réseaux 1-d et 2-D, lentilles de Fresnel, hologrammes (Nemo Educationnal Kit on Micro Optics)

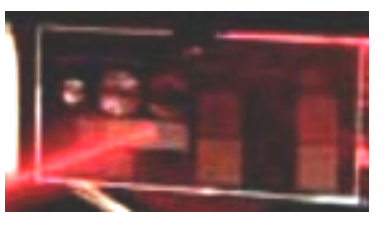

La notice du dvd associé à ce composant comprend de nombreuses explications et informations.

Mais pour que cette notice soit conforme aux contraintes des oraux de l'agrégation, seul l'extrait ci-dessous a été inclus.

## Partie 1: Description de l'agencement des éléments de micro - optique sur la carte.

Sur la petite carte en plastique, fournie avec ce kit éducatif, vous trouverez différents types d'éléments d'optique diffractive ou EOD, et aussi des éléments d'optique réfractive ou EOR, à savoir par exemple des matrices de microlentilles. [voir figure 6 ci dessous].

a) Les éléments A1 et A2 sont de simples réseaux linéaires, avec différentes périodes. Ils y a environ 60 lignes par millimètre (Ipmm) sur le A1 et environ 30 lpmm sur le A2.

Grâce à ces réseaux, on obtient une ligne de points équidistants sur un écran de projection.

- b) B1 et B2 sont des réseaux croisés, encore une fois avec une fréquence spatiale décroissante, la même que celle des réseaux A portant le même numéro. Leur figure de diffraction à l'infini est une grille régulière de points.
- c) Ensuite, nous avons une série d'EOD-GM (Elément d'Optique Diffractive Générateur de Motif) qui produisent les motifs suivants:
	- PF1 et PF2 sont des générateurs de grille de point ou éléments "éventails": le rayon laser incident se divise en une grille régulière carrée de 4x4 points (pour PF1) ou 8x8 points (pour PF2) d'intensité uniforme.
	- PF3 transforme le ravon laser incident en un disque d'intensité uniforme sur toute sa surface. On appelle ca un générateur de fonction disque.
	- PF4 donne une grille carrée.
	- PF5 montre le logo du réseau NEMO.
	- PF6 produit le drapeau européen.

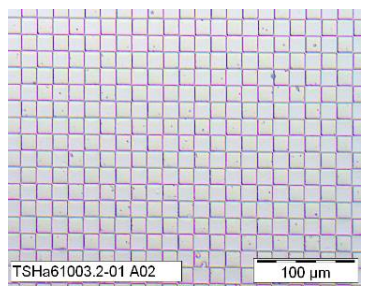

Figure 1: grille croisée

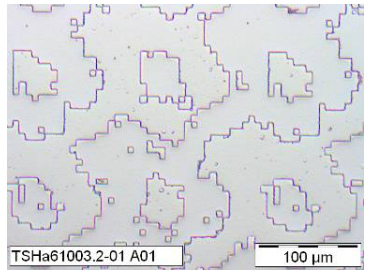

Figure 2: COD

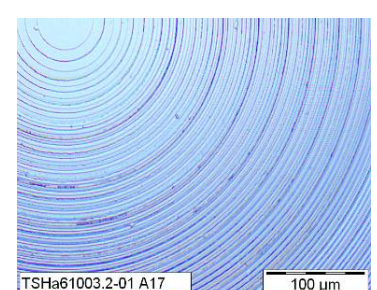

Figure 3: Plaque à Zone de

Vous trouverez aussi sur la carte trois RZF et réseaux zonés "de Fresnel": de FZP1 à FZP3. Ce sont des structures circulaires qui focalisent la lumière, comme une lentille classique le ferait. Leurs distances focales sont respectivement de 10mm, 50mm et 250mm.

Enfin, les éléments de L1 à L6 sont des matrices de très petites lentilles, aussi appelées microlentilles (éléments réfractifs).

- L1 et L2 sont des matrices carrées de  $\bullet$ microlentilles sphériques.
- L3 et L4 sont des matrices de lentilles cylindriques qui ne concentrent la lumière que dans une seule direction.
- L5 et L6 sont des matrices en nid d'abeille  $\bullet$ de micro - lentilles sphériques.

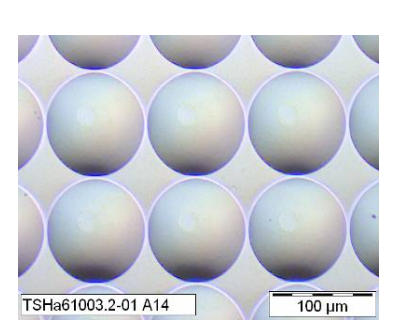

Figure 4: tableau carré de microlentilles

La distance entre deux lentilles voisines est de 0,1mm pour L1, L3 et L5 et de 0,05mm pour L2, L4 et L6.

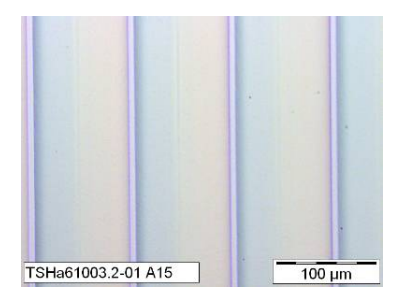

**Figure 5: microlentilles cylindriques** 

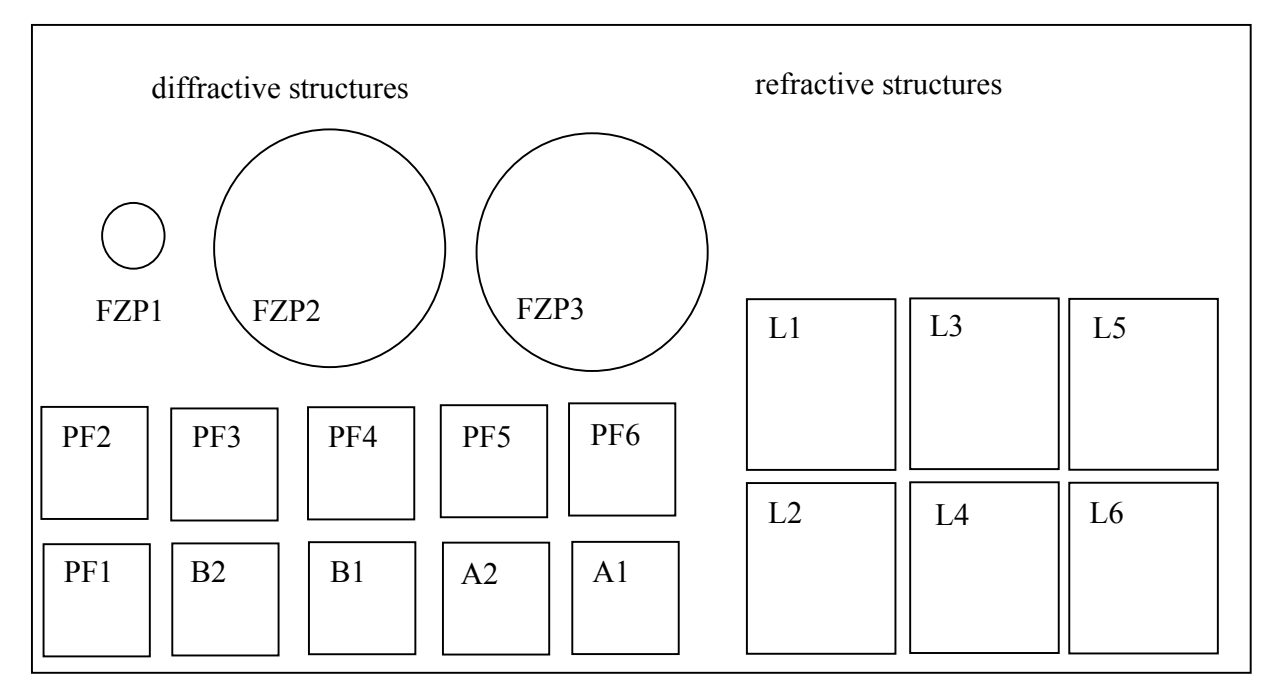

Figure 6: Agencement des composants sur la carte